## **REFLEX MATH INSTRUCTIONS**

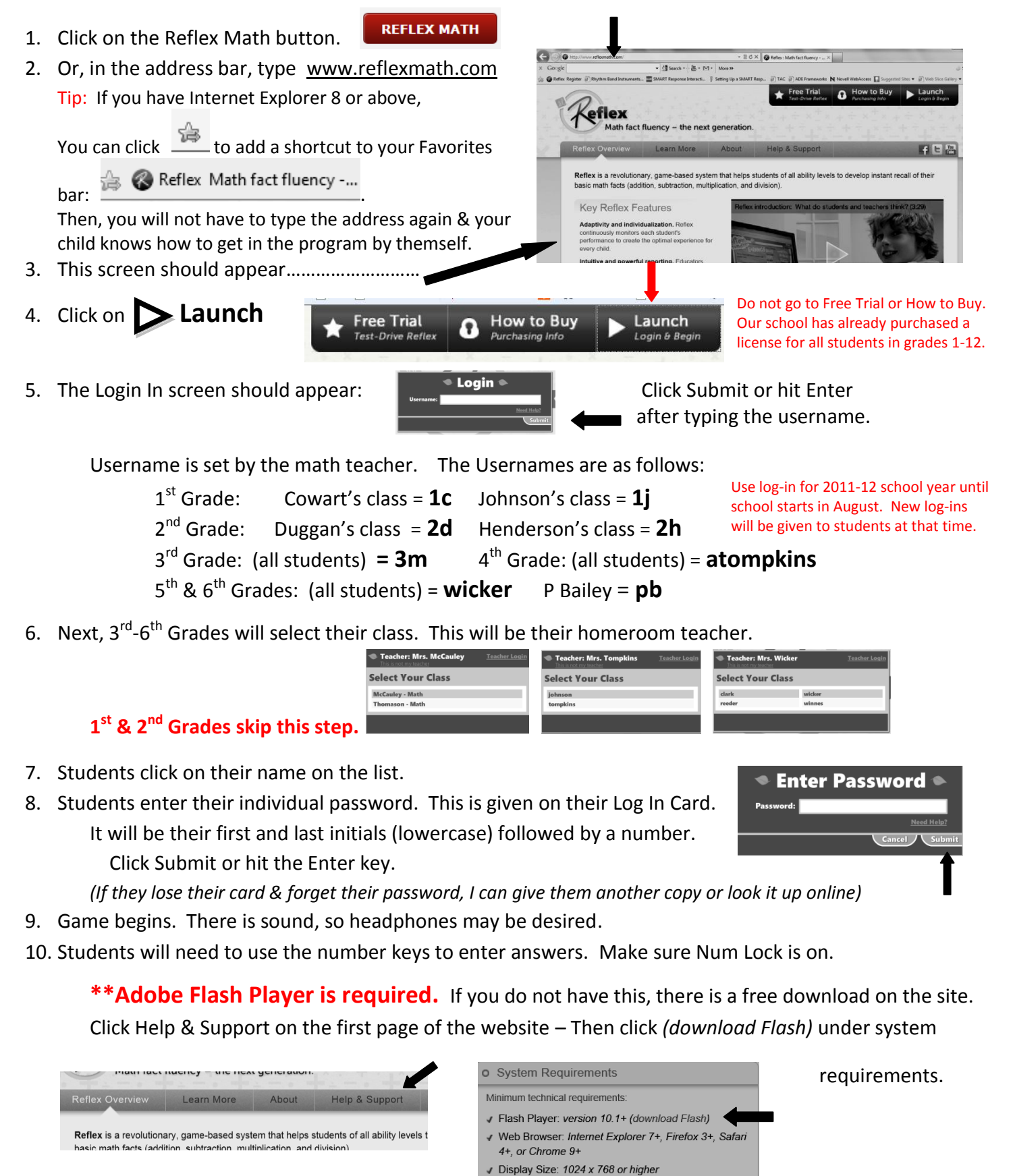

**If you have any problems or questions, please do not hesitate to contact me. I will be happy to help you. My e-mail is [heagwood@blevins.swsc.k12.ar.us](mailto:heagwood@blevins.swsc.k12.ar.us)**